# Zusammenfassung

## 1. JAVA: Aufbau eines Programms und Syntax

#### 1.1 Grundlegender Aufbau eines JAVA-Programms

Ein JAVA-Programm besteht aus (mindestens) einer Klasse. Innerhalb dieser Klasse brauchen wir die main()-Methode. Diese wird beim Starten des Programms aufgerufen.

```
class Name_Der_Klasse {
    public static void main (String[] args) {
         [...]
    }
}
```
Listing 1: Aufbau einer JAVA-Klasse

#### 1.2 Befehle

Jeder auszuführende Befehl muss in JAVA mit einem  $\frac{\partial \mathcal{L}}{\partial \mathcal{L}}$  abgeschlossen werden. Dagegen werden bei Verzweigungen, Schleifen und Methoden mehrere Befehle in Blöcken, welche mit  $\left\{ \begin{array}{c} \end{array} \right\}$ eingeschlossen werden, zusammengefasst.

#### 1.3 import

JAVA ist grundsätzlich modular in Paketen bzw. *packages* aufgebaut. Wollen wir Befehle und Objekte nutzen, die nicht im "Standardpaket" von JAVA sind, so müssen wir die entsprechenden packages mit import einbinden. (s. beispielsweise *Eingabe über die Konsole*)

*Wichtig:* diese import-Befehle müssen vor der Klasse (class Name { [...] }) geschrieben werden!

#### 1.4 Kommentare

Um Code verständlicher zu machen können in JAVA *Kommentare* benutzt werden. Diese werden von JAVA komplett ignoriert und können vom Programmierer dazu genutzt werden, Methoden und Befehle zu beschreiben.

Es gibt zwei Arten von Kommentaren. Beschreibe kurz den Unterschied:

// [...] /\* [...] \*/

### 2. Variablen

Eine Variable ist ein Speicherplatz für Daten, die im Programm verwendet werden können. Bei der *Deklaration* gibt man der Variable einen Typ und einen Namen. Der *Datentyp* gibt an, welche Art von Werten in der Variable gespeichert werden über den der Variablenwert später wieder abgerufen und verändert werden kann.

#### 2.1 Variablentypen

Beschreibe zunächst die verschiedenen Variablentypen und gib – sofern bekannt – bei den Datentypen für Zahlen den Zahlbereich an den diese Typen aufnehmen können:

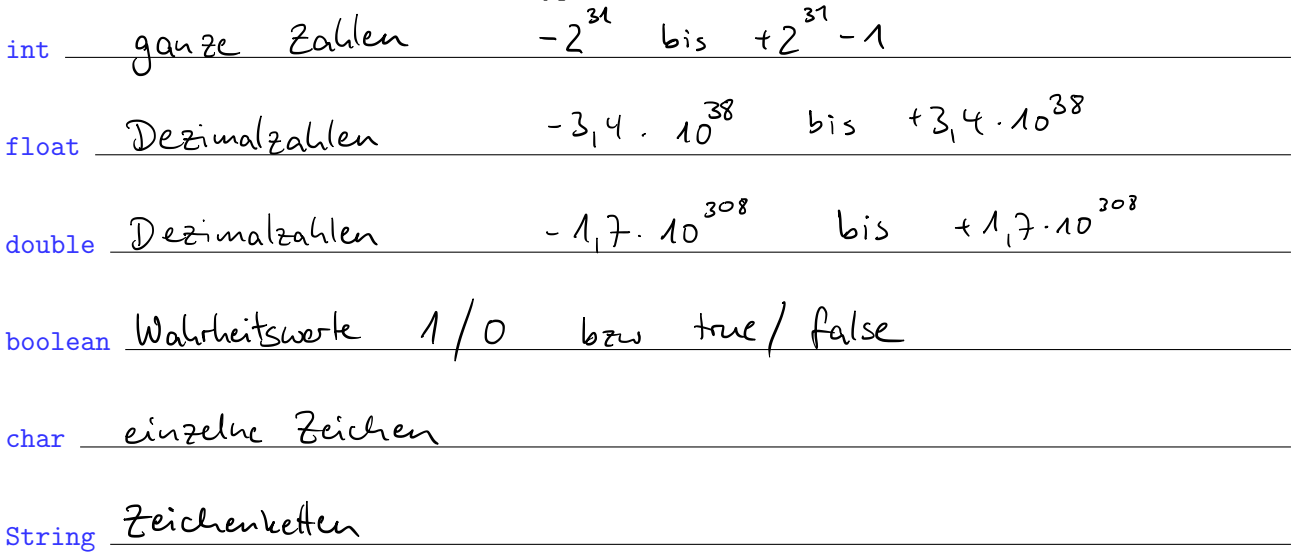

*Hinweis:* Neben diesen Standarddatentypen gibt es noch viele weitere und wir können uns auch selbst neue Datentypen erstellen.

#### 2.2 Deklaration und Initialisierung

Erzeuge eine Variable jahr, die einen ganzzahligen Wert speichern kann und weise ihr den Wert 2015 zu:

$$
\int_{0}^{1} 4\pi r^{2} \int_{0}^{1} 4\pi r^{2} \int_{0}^{1} 4\pi
$$

Listing 2: Deklaration und Initialisierung einer Variablen

# 3. Ausgabe auf der Konsole

Damit Ergebnisse auch angezeigt werden, müssen wir diese natürlich ausgeben lassen. Die einfachste Ausgabe ist auf der Konsole, hierzu gibt es den Befehl:

Listing 3: Ausgabe auf der Konsole

## 4. Eingabe über die Konsole

Die einfachste Möglichkeit, wie wir Benutzereingaben von der Konsole einlesen können, ist mit einem Scanner-Objekt.

Hierfür müssen wir zunächst das Paket  $\frac{\partial \mathcal{U}(\mathbf{A})}{\partial \mathbf{A}}$ . Scauner – wie im Punkt 1.3 beschrieben – importieren.

Anschließend erzeugen wir uns ein Objekt vom Typ Scanner und können dann die Benutzereingabe in eine Variable einlesen:

*// ScannerObjekt erstellen // Einlesen einer ganzen Zahl*

*Hinweis:* neben ganzen Zahlen können auch andere Datentypen eingelesen werden. Hierfür gibt es jeweils eine entsprechende Methode des Scanner-Objektes.

## 5. Verzweigungen

Verzweigungen diesen dazu, bestimmte Befehle bzw. Programmteile nur unter bestimmten Voraussetzungen auszuführen.

Wir haben bisher die if-else-Verzweigungen kennengelernt. Diese stellt eine einfache wenn-dannsonst-Beziehung her: Wenn eine Bedingung erfüllt ist dann wird der erste Block ausgeführt sonst wird der zweite Block ausgeführt.

#### 5.1 Bedingungen

Bedingungen können hierbei z. B. einfache numerische Vergleiche sein:

 $a = b$  Gleichleit von a und b  $a < b$  bzw.  $a > b$   $\leq$   $\leq$   $a \leq b$  bzw.  $a \geq b$   $h$   $h$   $i$   $n$   $o$   $d$   $o$   $f$   $h$   $o$   $f$   $h$   $o$   $f$   $o$   $f$   $i$   $o$   $f$   $i$   $o$   $f$   $i$   $o$   $f$   $i$   $o$   $f$   $i$   $o$   $f$   $i$   $o$   $f$   $i$   $o$   $f$   $i$   $o$   $f$   $i$   $o$   $f$   $i$   $o$   $i$   $o$   $i$   $o$   $i$   $a := b$   $\overline{uq}(b)$ 

#### 5.2 Beispiel

Ergänze das Beispiel:

*// Wenn V a r i a bl e " j a h r " g r öß e r oder g l e i c h 2018 // dann Ausgabe "Zukunft" // sonst Ausgabe "Vergangenheit"* Listing 5: if-else-Verzweigung

Listing 4: Eingabe über die Konsole

#### 6. Methoden

Methoden sind vergleichbar mit mathematischen Funktionen: beim Aufruf übergibt man ihnen bestimmte *Parameter* und die Methoden lösen dann definierte Teilaufgaben. Das Ergebnis dieser Teilaufgaben kann beispielsweise eine Bildschirmausgabe oder ein *Rückgabewert* sein.

Eine Methode wird dazu benutzt, um wiederkehrenden Code zu *kapseln* und den Programmaufbau damit logisch zu strukturieren. Die Algorithmen müssen so nur ein einziges Mal programmiert werden und können immer wieder verwendet werden.

#### 6.1 Aufbau einer Methode

Eine Methode sieht im Allgemeinen wie folgt aus:

```
public static boolean istSchaltjahr ( int jahr ) {
   \textbf{if}((\text{ (jahr }\%4) == 0) \&\&((\text{ (jahr }\%100) != 0) || ((\text{ jahr }\%400) == 0)))return true ;
   }
   else {
      return false ;
   }
}
```
Listing 6: Aufbau einer Methode

Erkäre kurz die folgenden Teile davon:

public: die Methode ist von überall aufrufbar (genaueres später bei der Objektorientierung)

static die Methode ist ohne Objekt (genaueres später bei der Objektorientierung)

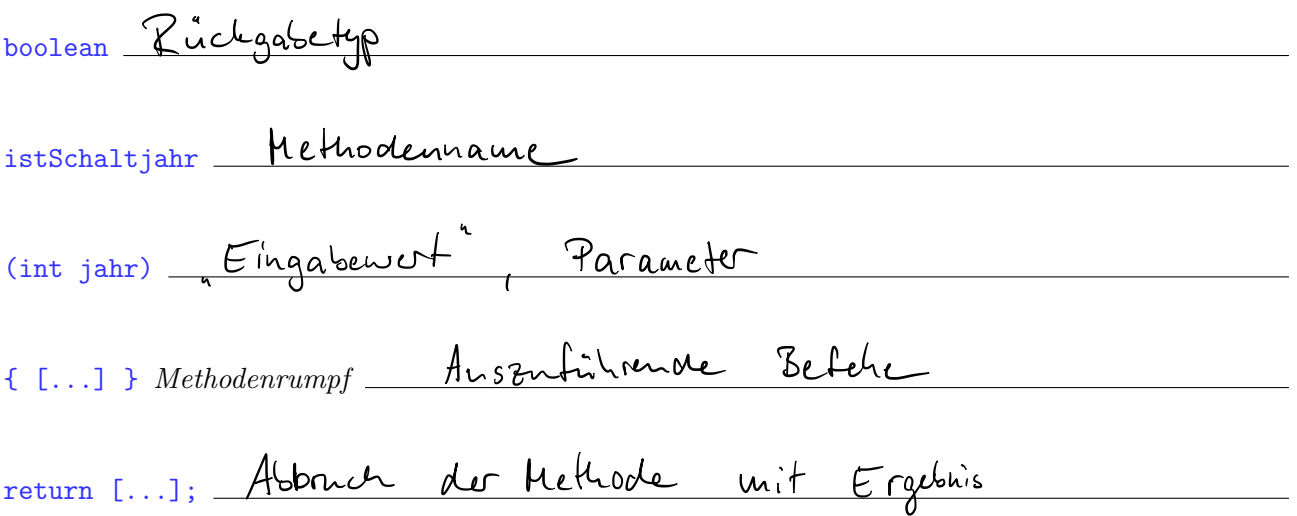

# 7. Schleifen

Beschreibe, wozu man Schleifen verwendet und welche 2 Schleifenarten wir benutzt haben:

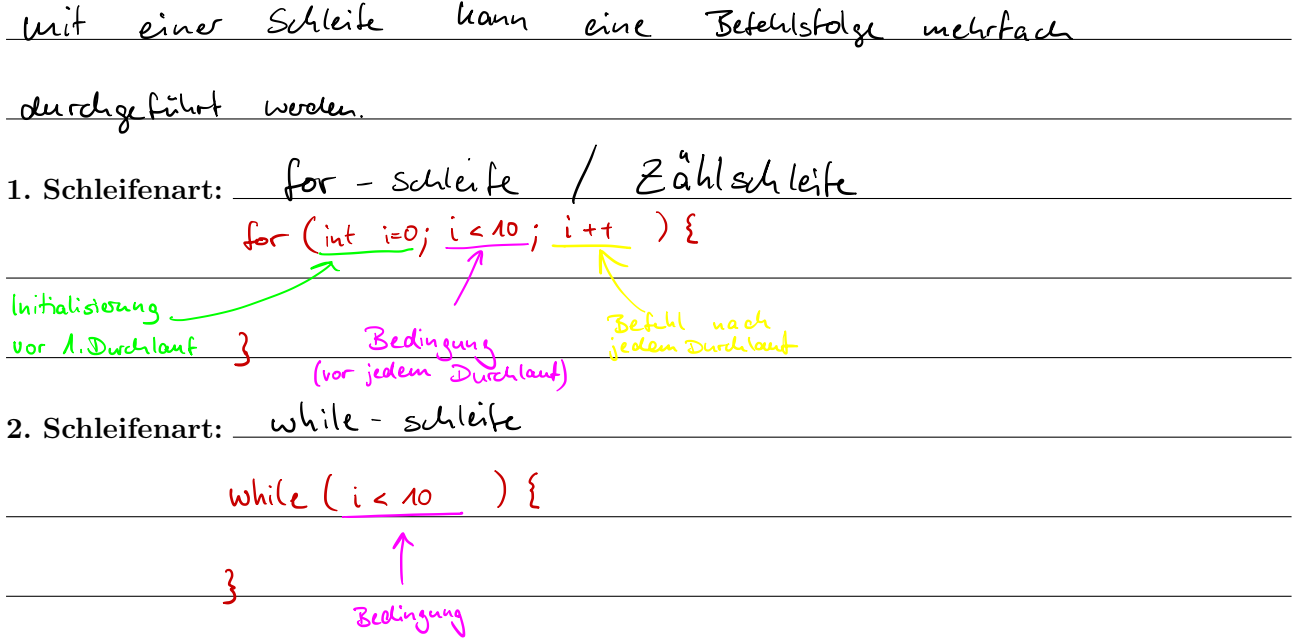

#### Aufgabe:

 […]

}

Programmiere ein Programm, das mehrere Dreiecke ausgibt. Das Programm soll als erstes fragen wie viele Dreisecke es ausgeben sollen.

Anschließend soll gefragt werden, wie hoch jedes Dreieck sein soll.

Nachfolgend ein Programm-Ablauf-Beispiel zum besseren Verständnis:

Wieviele Dreiecke wollen Sie ausgeben? 2 Wie hoch soll jedes Dreieck sein? 3

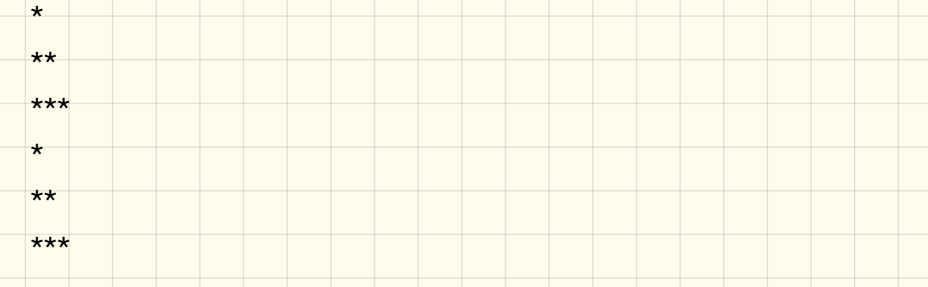

Programmiere die Ausgabe eines Dreiecks als Methode public static void dreieck(int hoehe) {

# Rekursion

*"Wer Rekursion verstehen will, muss vorher Rekursion verstehen."*

# Einführung

Unter einer *rekursiven Methode* versteht man eine Methode, die sich selbst wieder aufruft. Damit diese Aufrufe nicht *unendlich* weitergehen und das Programm zu einem Ergebnis kommt, brauchen wir eine *Abbruchbedingung*.

# 1. Fakultät

Eine wichtige mathematische Funktion ist die Fakultät:

$$
n! = 1 \cdot 2 \cdot 3 \cdots (n-2) \cdot (n-1) \cdot n
$$
  

$$
5! = 1 \cdot 2 \cdot 3 \cdot 4 \cdot 5 = 120
$$

Diese kann mit einer rekursiven Methode fak berechnet werden.

a) Notiere dir zunächst die rekursiven Methodenaufrufe und ein konkretes Zahlenbeispiel (für *n* = 5) dafür:

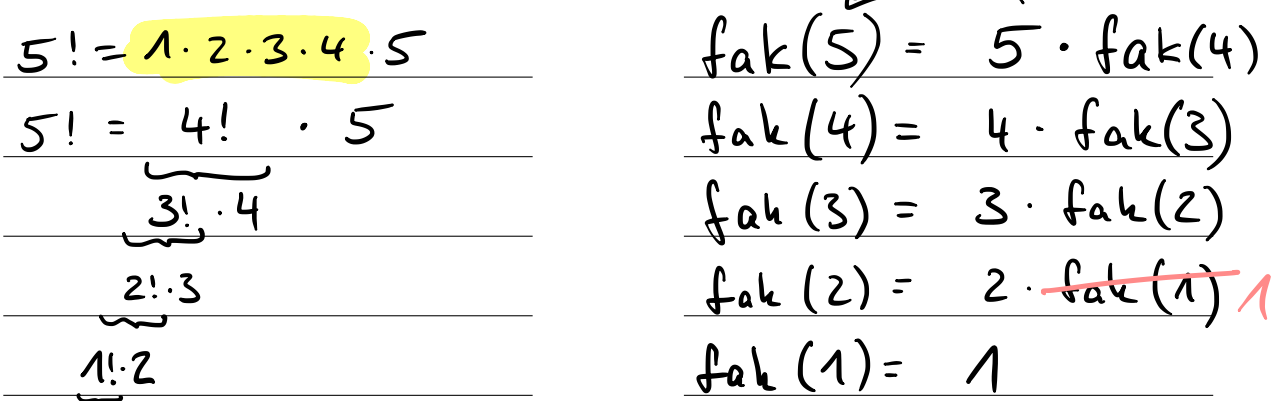

b) Wann bricht die Rekursion ab, d. h. wann wird nicht mehr erneut die Methode fak aufgerufen?

$$
fah(n) \rightarrow bei n=1
$$

- c) Programmiere die Methode fak in Java. (*Hinweis: diese soll wieder direkt programmiert werden, ohne ein Objekt anzulegen, also direkt unter die main-Methode.*)
- d) Wie muss der Methodenkopf in Java aussehen? Lichge bety - Parameter public static far int int
- e) Rufe deine Methode fak aus der main-Methode auf mit folgenden Parametern: fak(1); (Ergebnis: 1), fak(3); (Ergebnis: 6), fak(5); (Ergebnis: 120), fak(11); (Ergebnis: 39 916 800)

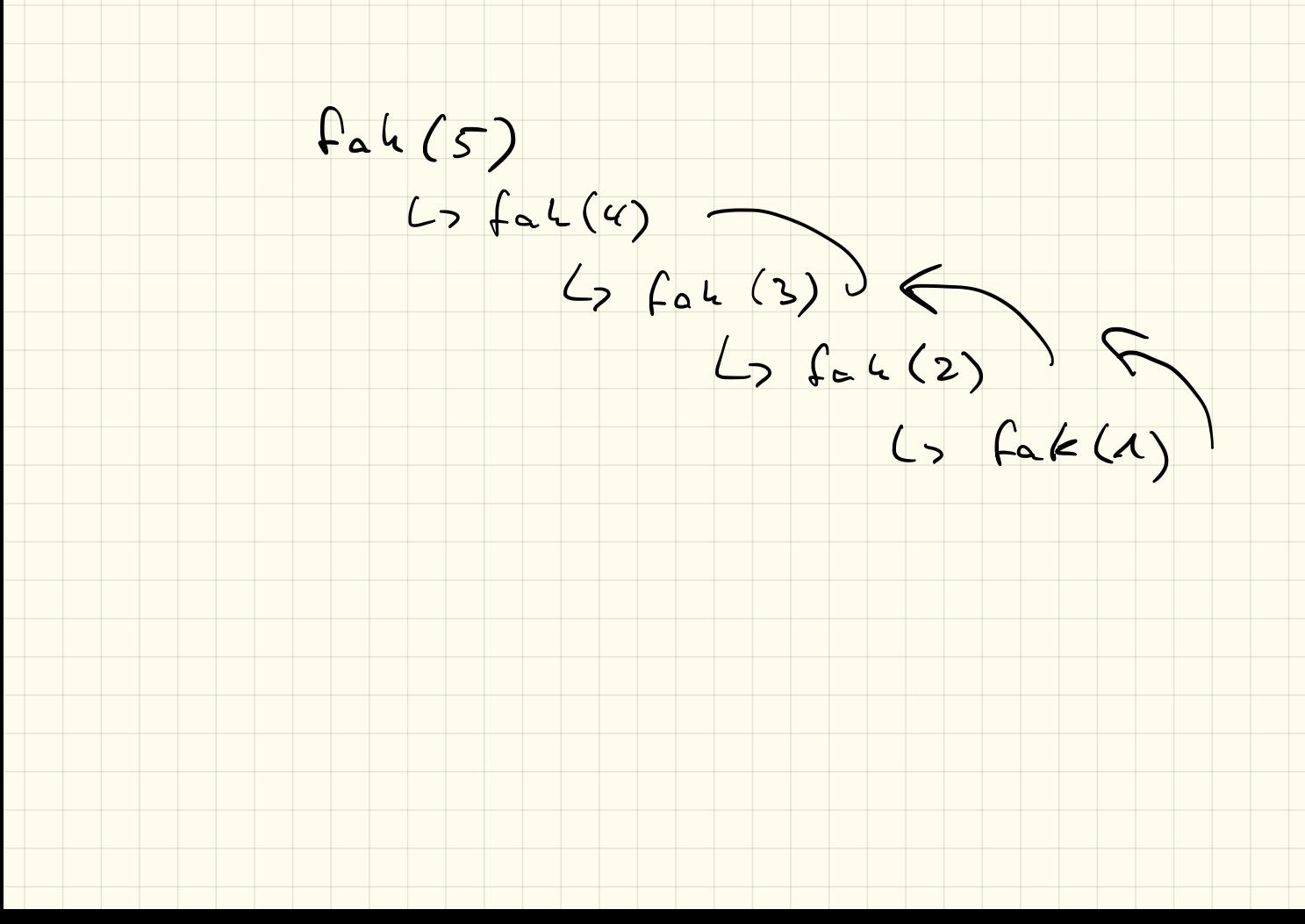

# public static int fall (int n) {

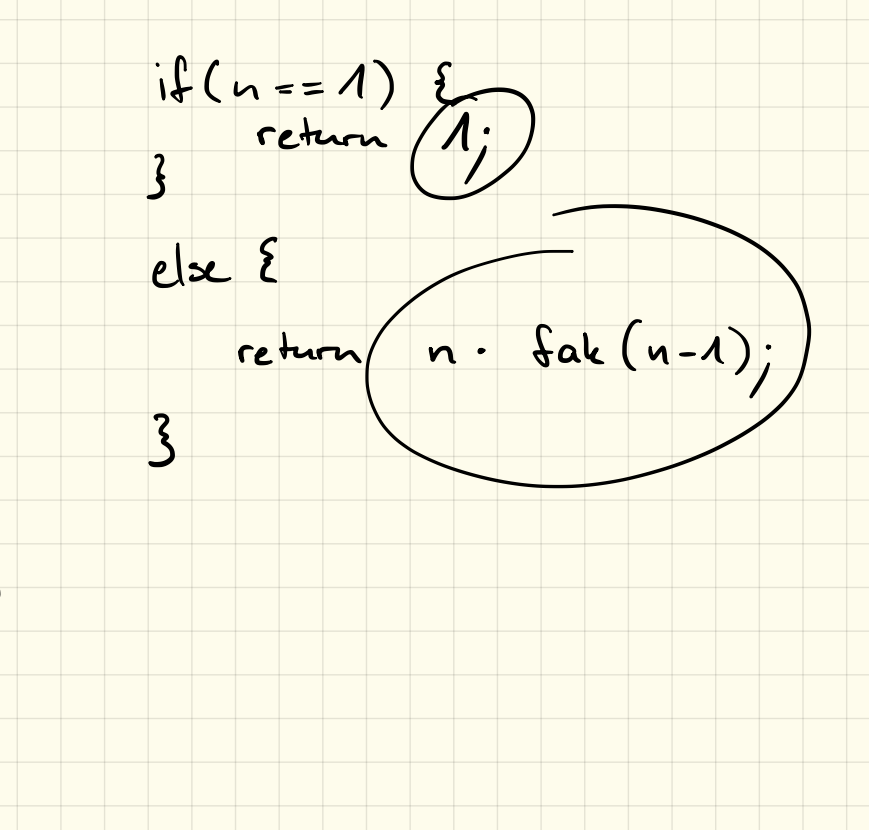

Fibonacci - Folge  $0, 1, 1, 2, 3, 5, 8, 13, 21, 34, 55, 89, ...$  $H_{\text{reg}}$   $\xi$  $fibD(5)$  $3$  catch (Exception e) }<br>public static int fibo (int .) }<br>if (  $a < 0$  ) throw not reption (" fel w));

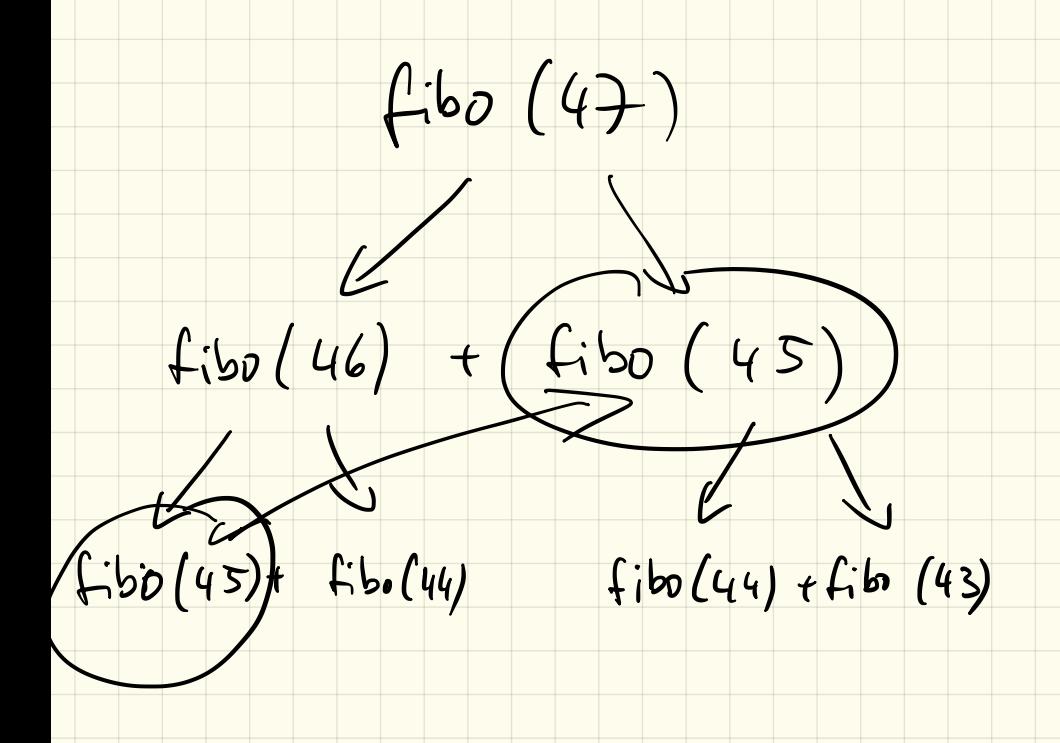

### 2. Fibonacci-Folge

Die Fibonacci-Folge

0*,*1*,*1*,*2*,*3*,*5*,*8*,*13*,*21*,*34*,*55*,...*

ist folgendermaßen definiert:

- $F(0) = 0$
- $F(1) = 1$
- $F(2) = F(0) + F(1)$
- $F(3) = F(1) + F(2)$
- oder allgemein:  $F(n) = F(n-2) + F(n-1)$

Diese soll nun mit einer Methode fibo umgesetzt werden.

a) Notiere dir zunächst die rekursiven Methodenaufrufe dafür und das Aufrufschema für *n* = 5:

b) Wann bricht die Rekursion ab, d. h. wann wird nicht mehr erneut die Methode fibo aufgerufen?

c) Wie muss der Methodenkopf in Java aussehen?

- d) Programmiere die Methode fibo in Java. (*Hinweis: diese soll wieder direkt programmiert werden, ohne ein Objekt anzulegen, also direkt unter die main-Methode.*)
- e) Rufe deine Methode fibo aus der main-Methode auf mit folgenden Parametern: fibo(1); (Ergebnis: 1), fibo(3); (Ergebnis: 2), fibo(5); (Ergebnis: 5), fibo(11); (Ergebnis: 89), fibo(23); (Ergebnis: 28 657)

## 3. Pascal'sches Dreieck

Das Pascalsche Dreieck sieht folgendermaßen aus:

1 1 1 121 1331 14641 1 5 10 10 5 1 1 6 15 20 15 6 1 *... . . . ...*

Die Zahlen darin sollen mit der Methode binom(n,k); berechnet werden, wobei *n* die Zeile und *k* die Spalte (innerhalb dieser Zeile) angibt. (Beispiele s. unten, *Hinweis: die Zeilen- und Spaltennummerierung beginnt bei 0!*)

- a) Recherchiere im Internet, wie das Pascalsche Dreieck bzw. dessen Inhalte *rekursiv* berechnet werden können.
- b) Notiere dir die rekursiven Methodenaufrufe und das Aufrufschema für *n* = 3 und *k* = 2:

c) Wann bricht die Rekursion ab, d. h. wann wird nicht mehr erneut die Methode fibo aufgerufen?

d) Wie muss der Methodenkopf in Java aussehen?

e) Programmiere die Methode binom in Java. (*Hinweis: diese soll wieder direkt programmiert werden, ohne ein Objekt anzulegen, also direkt unter die main-Methode.*)

f) Rufe deine Methode binom aus der main-Methode auf mit folgenden Parametern: binom(0,0); (Ergebnis: 1),  $binom(2,1)$ ; (Ergebnis: 2),  $binom(5,3)$ ; (Ergebnis: 10),  $binom(9,4)$ ; (Ergebnis: 126), binom(20,7); (Ergebnis: 77 520)

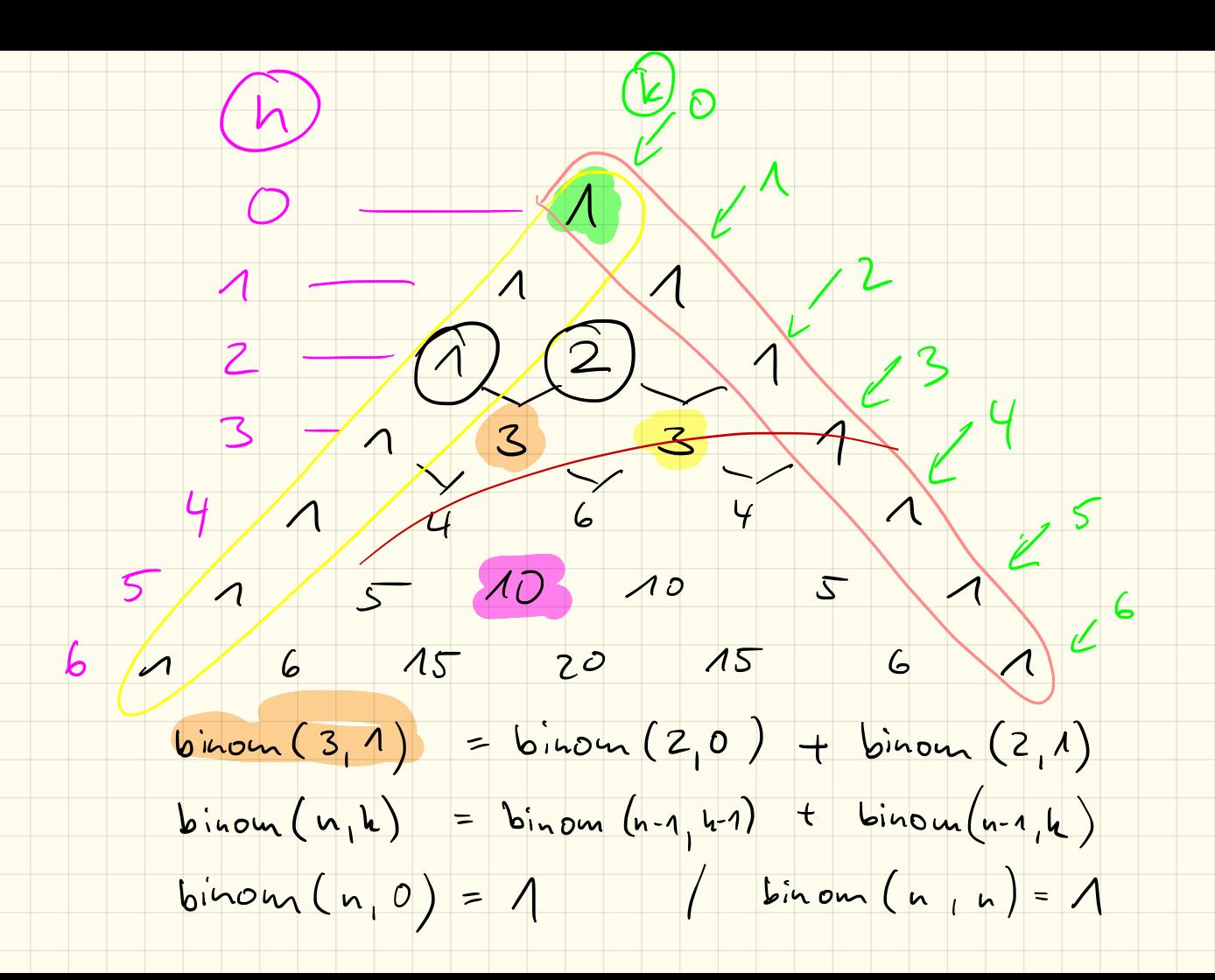

 $19.4.18$ 

Klausur: 35. (5.7.)

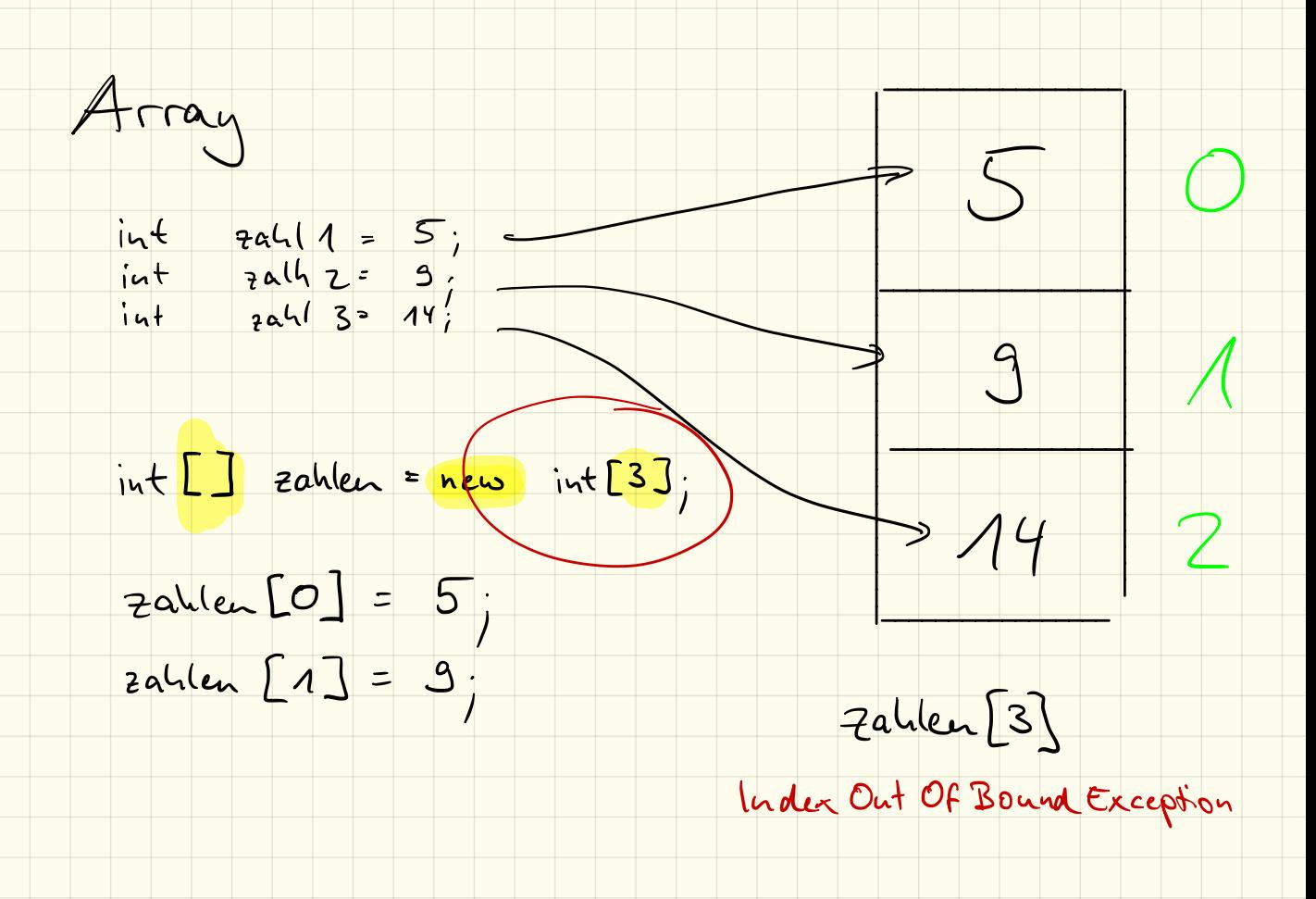

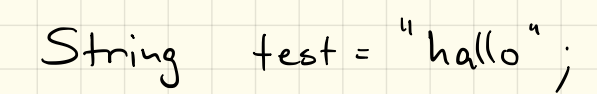

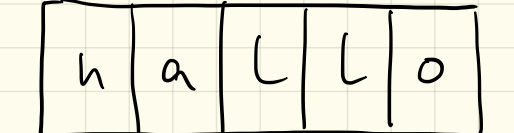

#### 8. Arrays

Unter einem Array in Java versteht man einen "Container", vergleichbar mit einem Schubladenschrank, der in der Lage ist, mehrere Objekte **aufzunehmen und zu verwalten**. Wir haben zwei unterschiedliche Möglichkeiten kennengelernt um Arrays zu erzeugen:

#### 8.1 Deklaration und direkte Initialisierung

Vervollständige die Zeile um ein Array mit 5 Elementen zu erzeugen, das die Zahlen 1 bis 5 enthält:

int meinArray =

Listing 7: Arrays: direkte Initialisierung

Der Nachteil an dieser Möglichkeit ist,

#### 8.2 Deklaration ohne Initialisierung

Um den oben genannten Nachteil zu umgehen können wir ein Array auch ohne Initialisierung deklarieren, beispielsweise mit Platz für 100 Werte:

int meinArray =

Listing 8: Arrays: Deklaration ohne Initialisierung

#### 8.3 Arbeiten mit Arrays

Mit dem Ausdruck **Können wir dann auf das dritte Element des Arrays zu**greifen. Achtung: der *Index* beginnt bei \_\_\_\_\_\_\_\_\_!

Die Länge eines Arrays meinArray können wir mit dem Ausdruck \_\_\_\_\_\_\_\_\_\_\_\_\_\_\_\_\_\_\_\_\_\_ bestimmen.

# SelectionSort – Teil 1

# 1. sortierte Ausgabe

Erstelle in deinem Projekt Sortierung ein Paket selectionsort. Lege in diesem eine Klasse Ausgabe (inklusive main-Methode) an.

Implementiere ein Programm, welches:

- *•* Ein Array mit 20 Zufallszahlen (zwischen 0 und 50) füllt.
- *•* Dieses Array soll zunächst unsortiert ausgegeben werden.
- Mithilfe der Minimumsuche sollen wie Werte sortiert auf der Konsole ausgegeben werden.

*Hinweis: du darfst natürlich den Code von letztem Mal nutzen und in die neue Klasse kopieren!*

#### Beispielausgabe auf der Konsole:

```
Unsortiert:
20,6,30,34,5,11,0,34,28,12,4,26,11,15,44,28,40,7,20,7
Sortiert:
0
4
5
6
7
7
...
```
# 2. Abspeicherung

Erstelle im Paket selectionsort eine Klasse OutOfPlace mit einer main-Methode.

Programmiert werden soll ein Programm, welches wie oben ein zufällig befülltes Array generiert. Anstatt die Werte direkt auszugeben, sollen diese nun in einem *neuen* Array gespeichert werden, damit diese Werte später im Programm wieder weiterverwendet werden können.

Gib zur Kontrolle nach der Sortierung mithilfe einer Schleife das sortierte Array auf der Konsole aus.

#### Beispielausgabe auf der Konsole:

```
Unsortiert:
20,6,30,34,5,11,0,34,28,12,4,26,11,15,44,28,40,7,20,7
Sortiert:
0,4,5,6,7,7,11,11,12,15,20,20,26,28,28,30,34,34,40,44
```
# 3. Zusatzaufgabe

Informiere dich über die Begriffe *out-of-place* und *in-place*. Was bedeuten diese im Hinblick auf Sortieralgorithmen?

*Hinweis: soll hier noch nicht schriftlich festgehalten werden!*

# 7.6.2018

# \* SelectionSort

- \* InsertionSort
- \* MergeSort
- \* BubbleSort
- \* SwapSort
- \* HeapSort
- \* QuickSort
- \* TimSort

 $\star$  …

- Verfatren vorstelle tzeigen<br>- Geschwindigkeit / Operationen<br>- Geschwindigkeit / Operationen<br>- im Vergleich en it anderen

- Pragentation (~ Smil)
- Handout  $(A4)$

Pecherche: 7.6.

Prasentation: 14.6.

Quellen

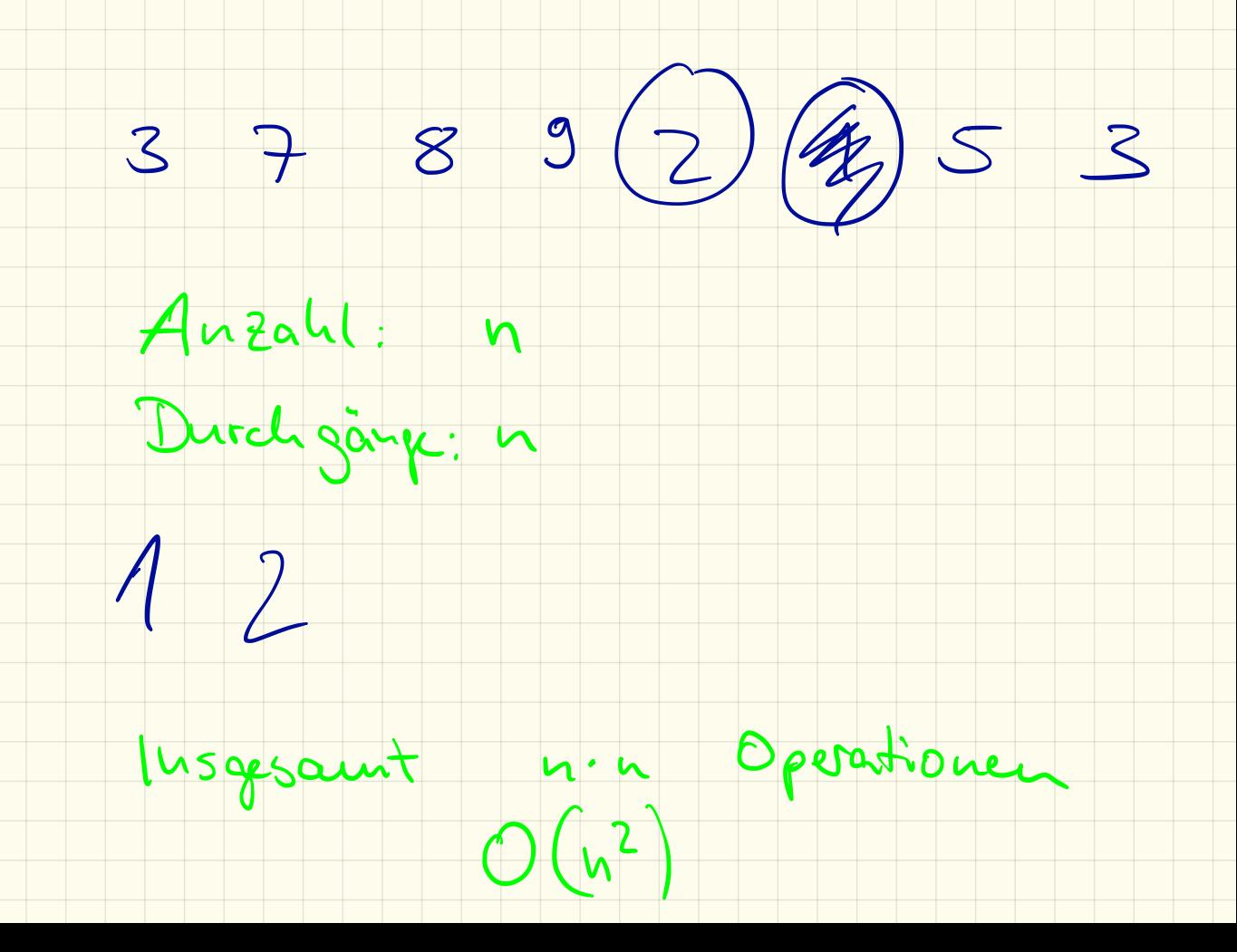

# Klauser 5.7.

- Retursion - Arrays

- Sortiervetatren · in-place / out-of-place

- · SelectionSort  $\frac{1}{s}$  stasi
- . Insertion Sort
- · Bastle Sort
- · Heap Sort
- · QuickSort

Herge Sort

QuickSort 57 19362  $\frac{\partial u}{\partial t}$  static int $\boxed{1}$  quicksort(int[] unsertial)  $\int$  if  $(uusortivt.lengthc=1)$  > Asend  $int$  pivot = unsortiest  $\lfloor 0.1 \rfloor$  $int C = 0;$  $int$ ]  $\left(\frac{1}{2} + \frac{1}{2}\right)$   $\left(\frac{1}{2} + \frac{1}{2}\right)$   $\left(\frac{1}{2} + \frac{1}{2}\right)$  $int c = 0;$  $int [ ]$  rechts = year in f[unsortient. (ength 1]. for (int  $i = 1$  ; is unsortialt. length; i.e) { if  $\left(\frac{u\cdot\sin\theta}{\sin\theta}\right) = \frac{e^u\cdot\theta}{2}$ <br>  $\left(\frac{e^u\cdot\theta}{2} + \frac{e^u\cdot\theta}{2}\right) = \frac{u\cdot\sin\theta}{2}$ <br>
<br>
Soction =  $\left(\frac{u\cdot\theta}{2} + \frac{e^u\cdot\theta}{2}\right)$ <br>  $\left(\frac{e^u\cdot\theta}{2} + \frac{e^u\cdot\theta}{2}\right) = \frac{u\cdot\sin\theta}{2}$ <br>  $\left(\frac{e^u\cdot\theta}{2} + \frac{e^u\cdot\theta}{2}\right) = \frac{e$  $3$ S/ links + rechts kirzen<br>links = quicksort (links);<br>rechts = quicksort (rechts);

# **QuickSort**

Das QuickSort-Verfahren basiert darauf, zuerst ein Pivot-Element auszuwählen, anschließend die Liste anhand diesem aufzuteilen und die Teillisten wieder per QuickSort rekursiv zu sortieren. Anschließend werden die Teillisten wieder zusammengesetzt.

public static int [] quicksort ( int [] unsortiert ) { *// Abbruchbed ingung wenn u n s o r t i e r t . l e n g t h <=1 // PivotElement auswä hlen ( er s te s Element des Arrays ) // l inke und rech te T e i l l i s t e anlegen // L is te anhand des PivotElements au fte ilen // l inke und rech te T e i l l i s t e "kürzen " // l inke und rech te T e i l l i s t e rekurs iv s or t ieren // Gesamtliste s o r t i e r t zusammenfügen* } } Listing 1: Überblick QuickSort 

# Liste "kürzen" bzw. zusammenfügen

Ein Array in JAVA hat immer eine konstante Länge. Um ein kürzeres Array zu erhalten, müssen wir dieses neu anlegen und die Elemente kopieren. Hierzu gibt es die Methode

System. arraycopy ( Quelle, Start-Index, Ziele, Start-Index, Länge); Listing 2: Inhalt eines Arrays kopieren

#### 1. Programmierung

Fülle zunächst oben stehenden Code aus. Programmiere anschließend die Methode.

#### 2. Test

Lasse anschließend ein Array mit 10 (100, 1000,. . . ) Einträgen zufällig befüllen und ausgeben. Rufe dann deine Methode auf und lasse die sortierte Liste wieder ausgeben.

### 3. Laufzeit

Um die Laufzeit des Verfahrens zu messen, können wir die Methode System.currentTimeMillis(); verwenden. Diese gibt die vergangenen Millisekunden seit 1. Januar 1970 an. (Datentyp long) Lassen wir diese vor und nach der Sortierung ausgeben können wir daraus die benötigte Zeit berechnen. Erzeuge (nacheinander) verschieden große Arrays und messe damit die Laufzeiten. Vergleiche die verschieden großen Arrays.